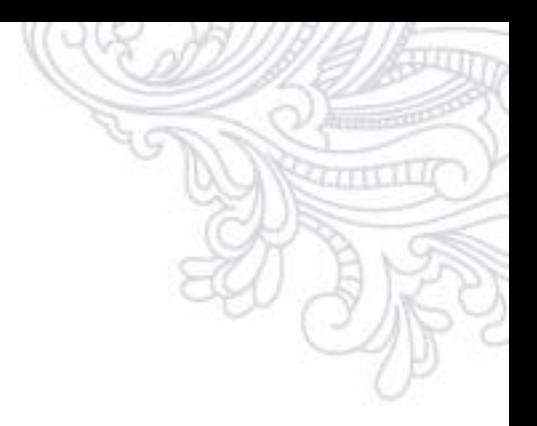

*Иван Ильин*

# *Реактивация подписчиков. От стратегии к действию*

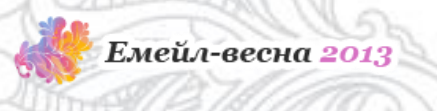

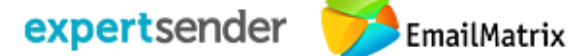

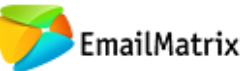

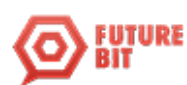

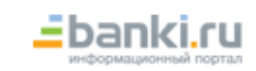

# *Неактивные подписчики. Как определить?*

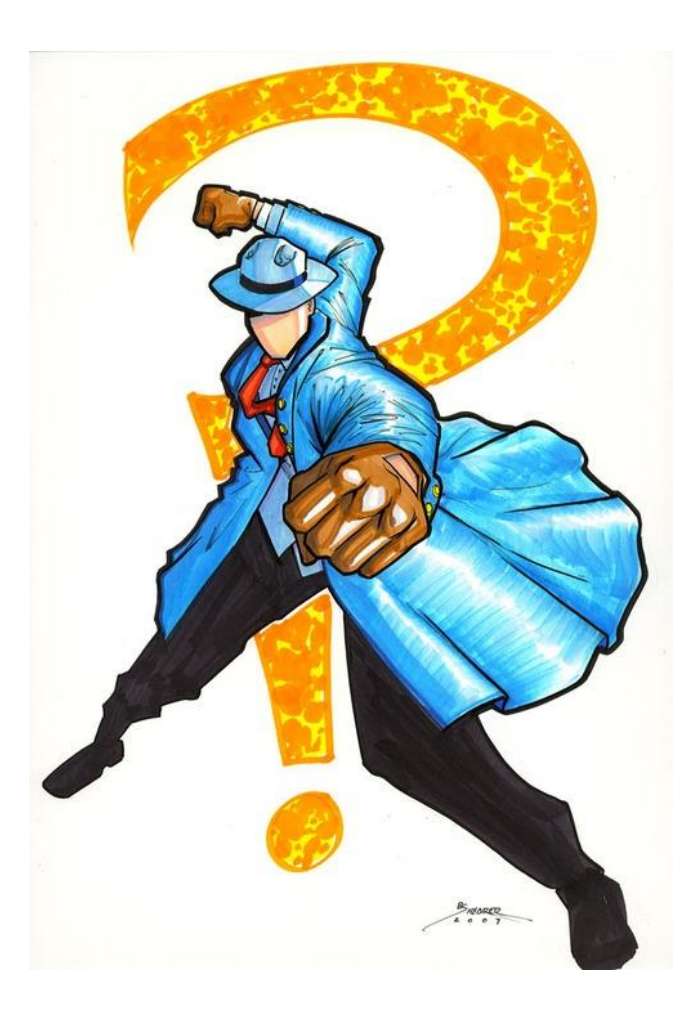

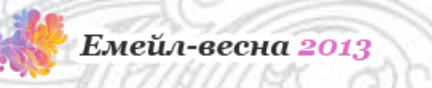

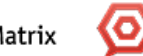

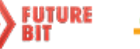

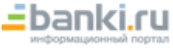

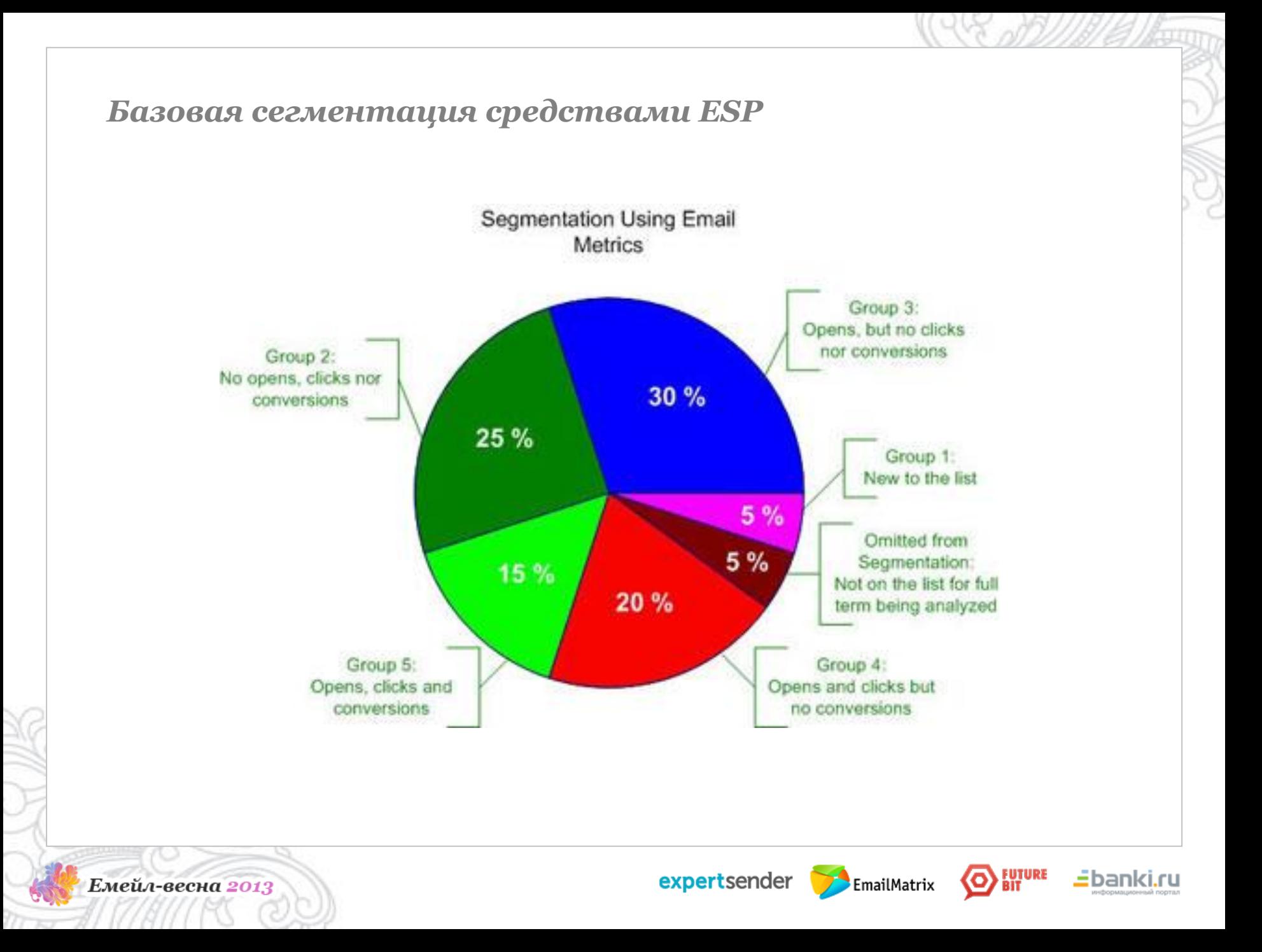

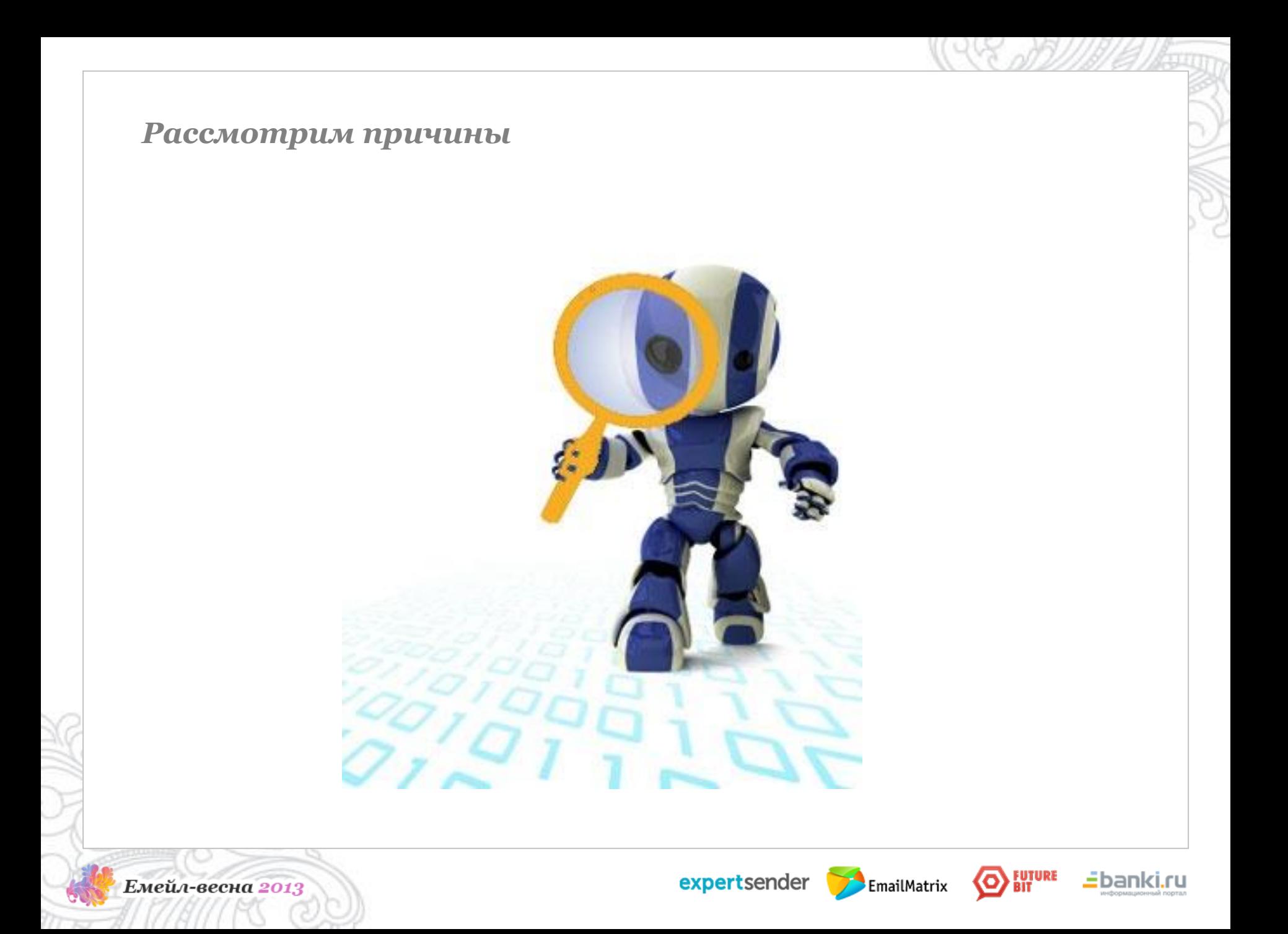

# *Нерелевантный контент*

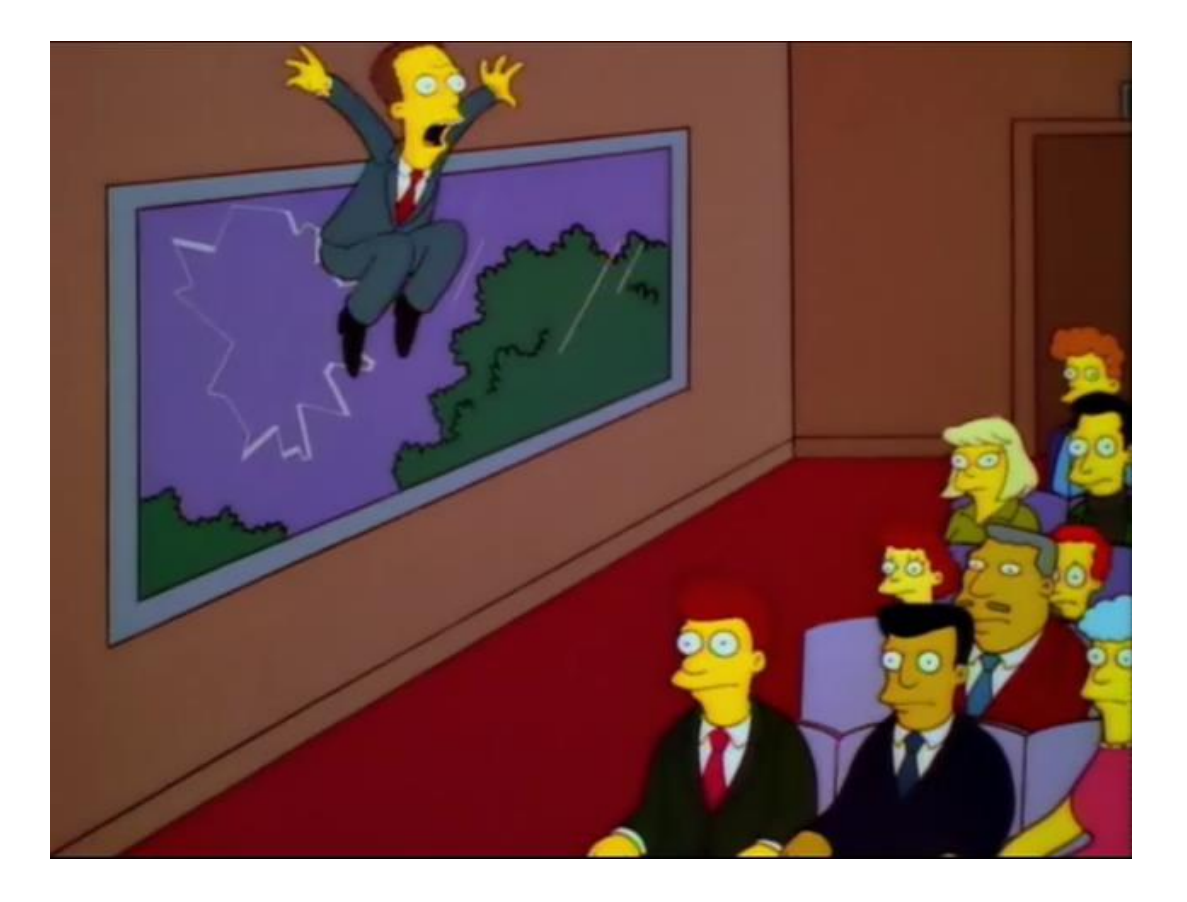

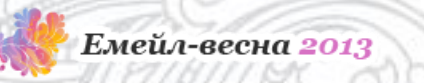

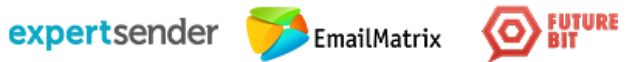

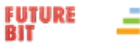

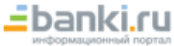

# *Пользователи удаляют письма*

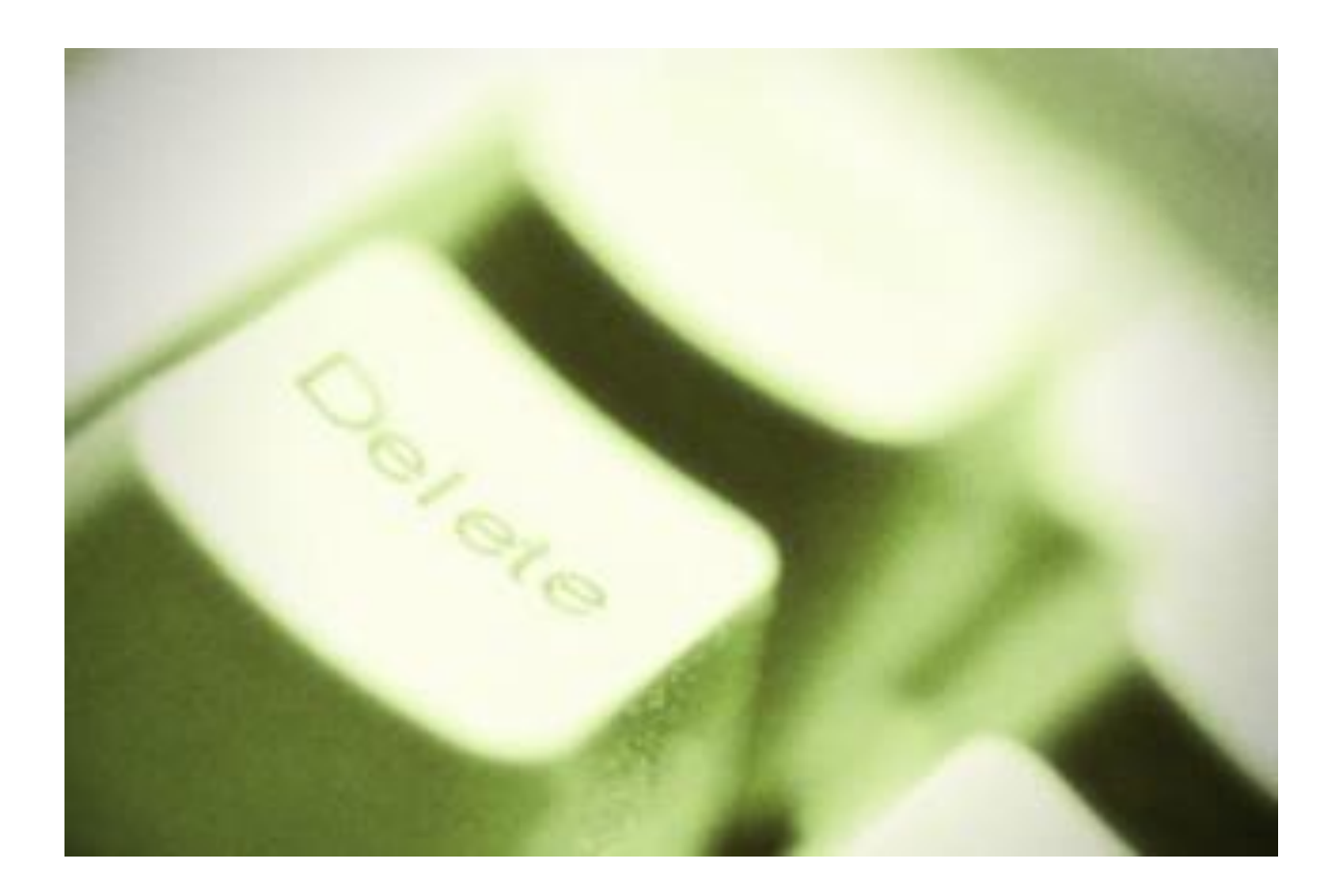

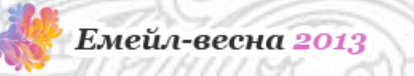

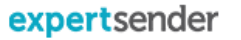

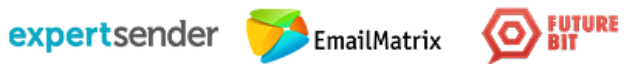

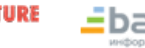

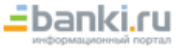

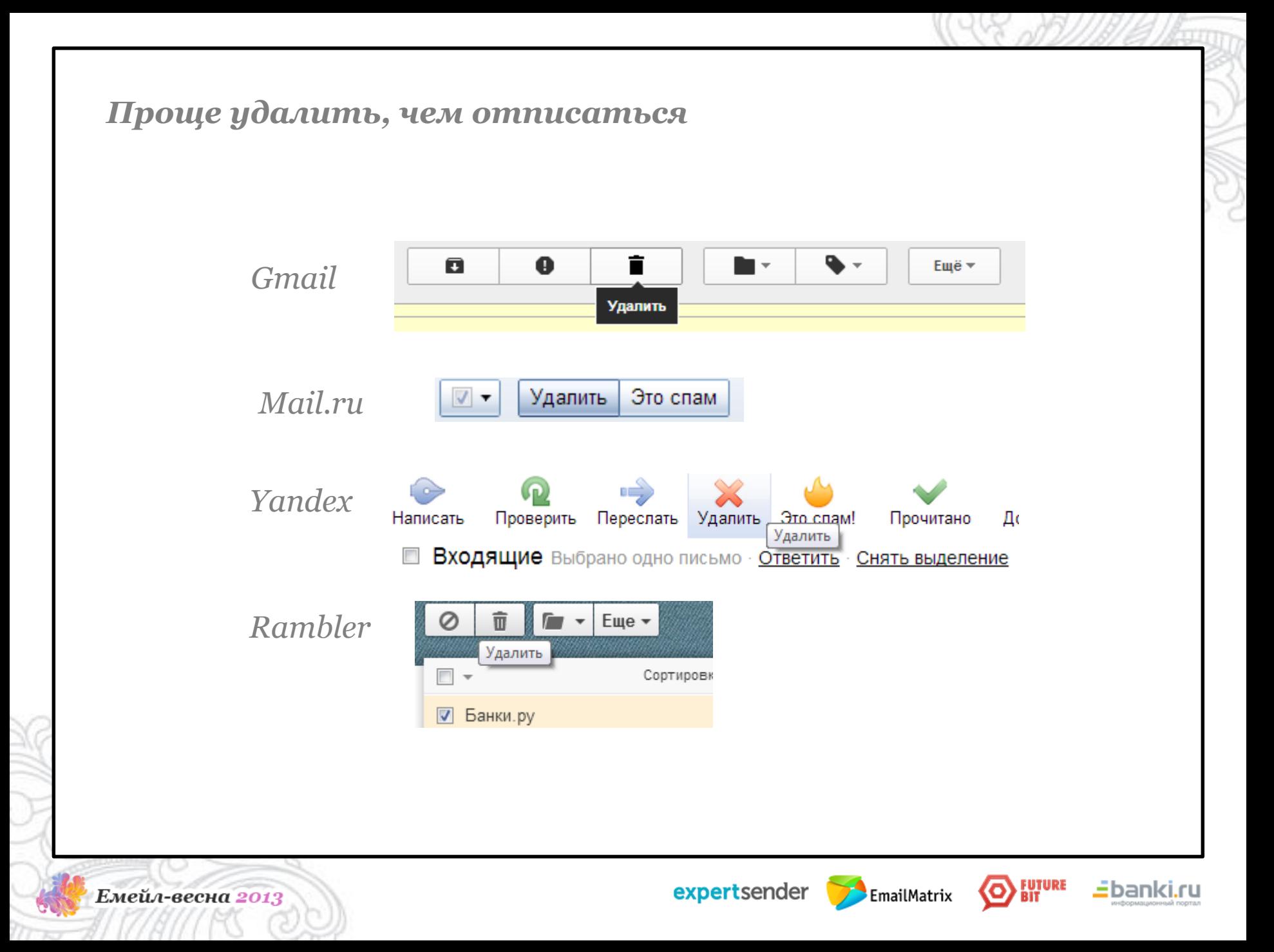

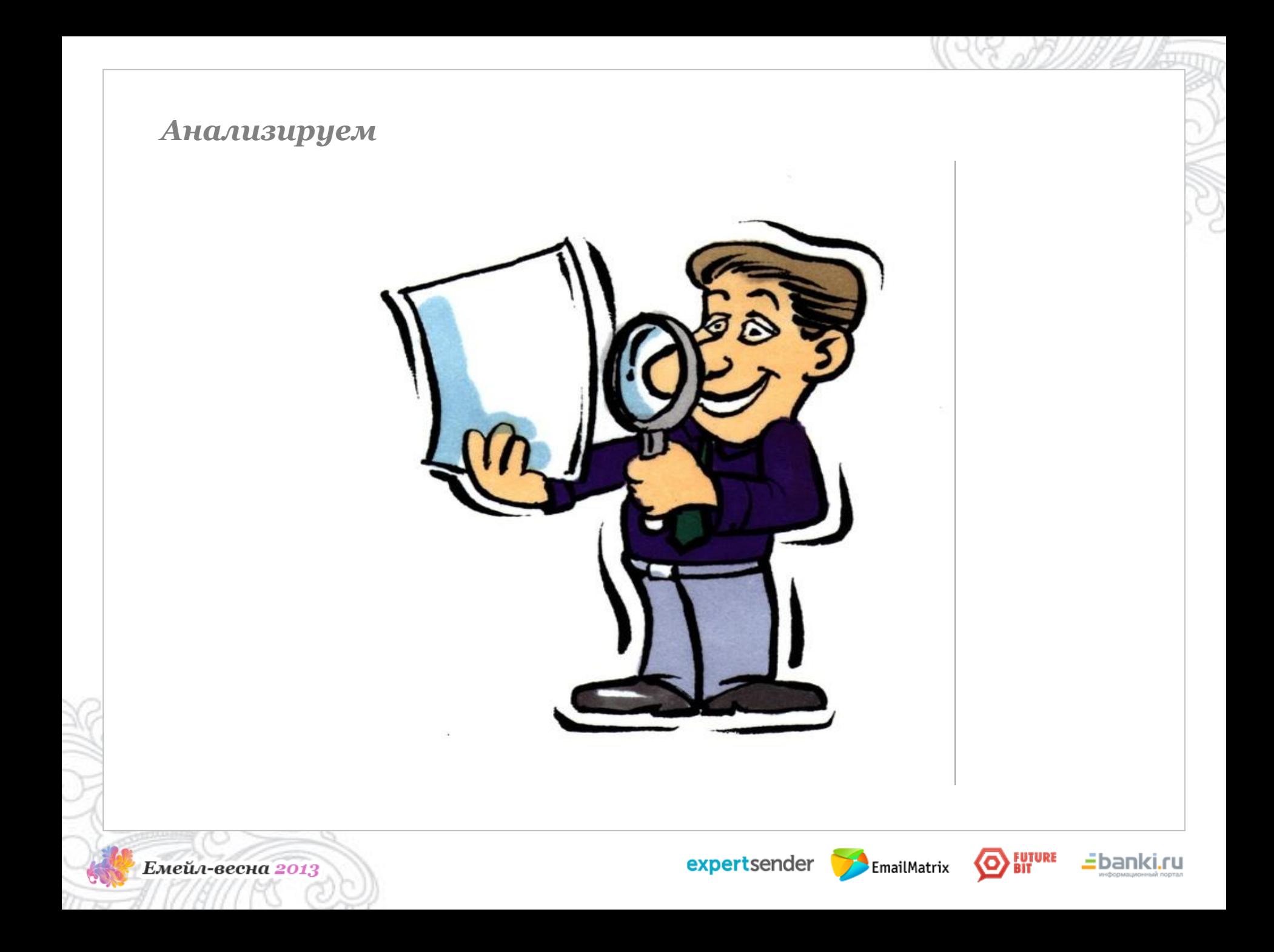

*Что делать?*

*Сегментирование по активности*

*Экспериментируем с временем отправки*

*Даем отдыхать*

*Проводим опрос – решаем проблему клиента*

*Снижаем частоту рассылки*

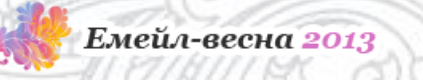

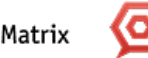

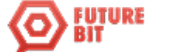

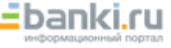

# *Неактивные или «спящие» подписчики*

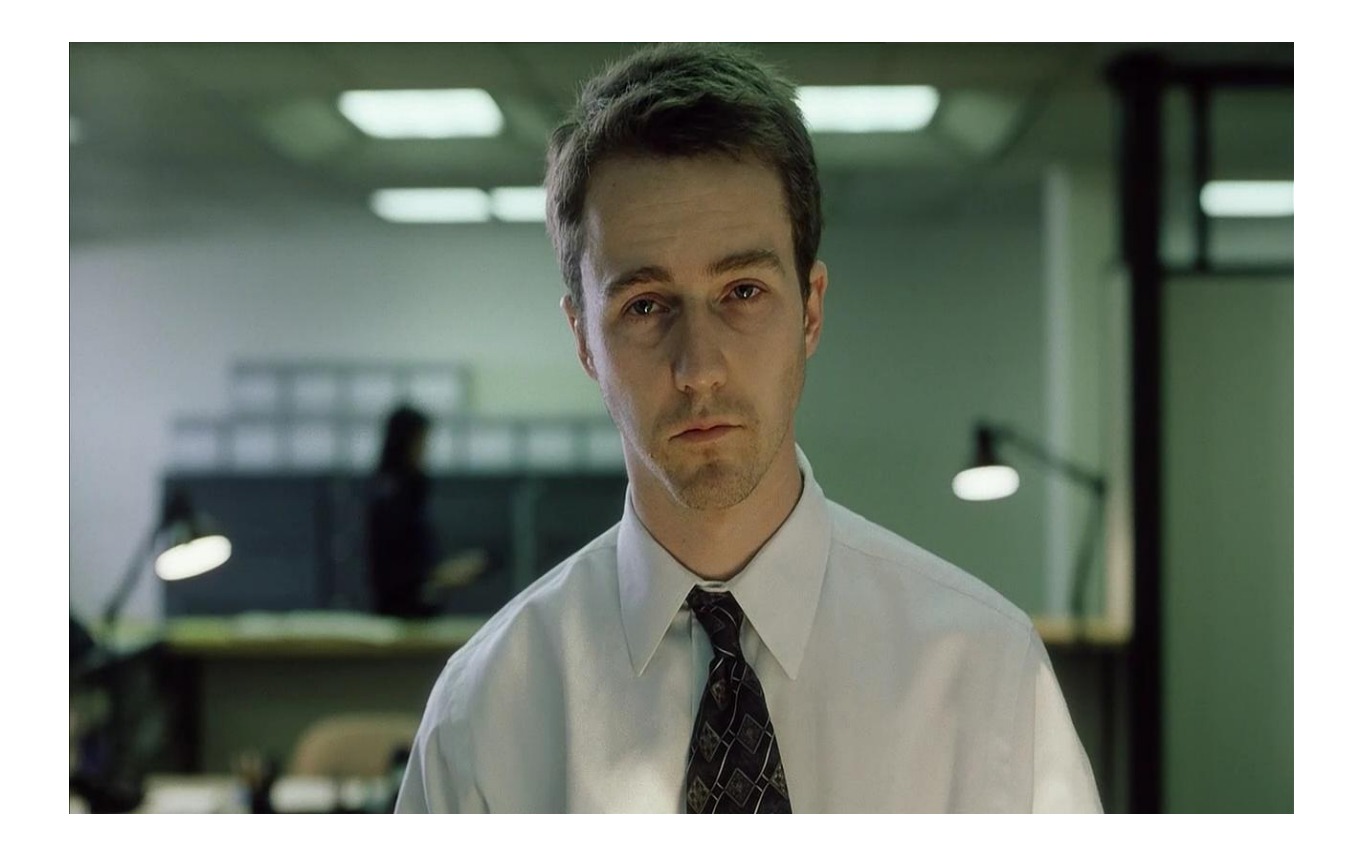

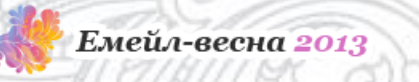

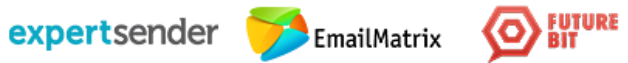

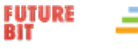

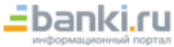

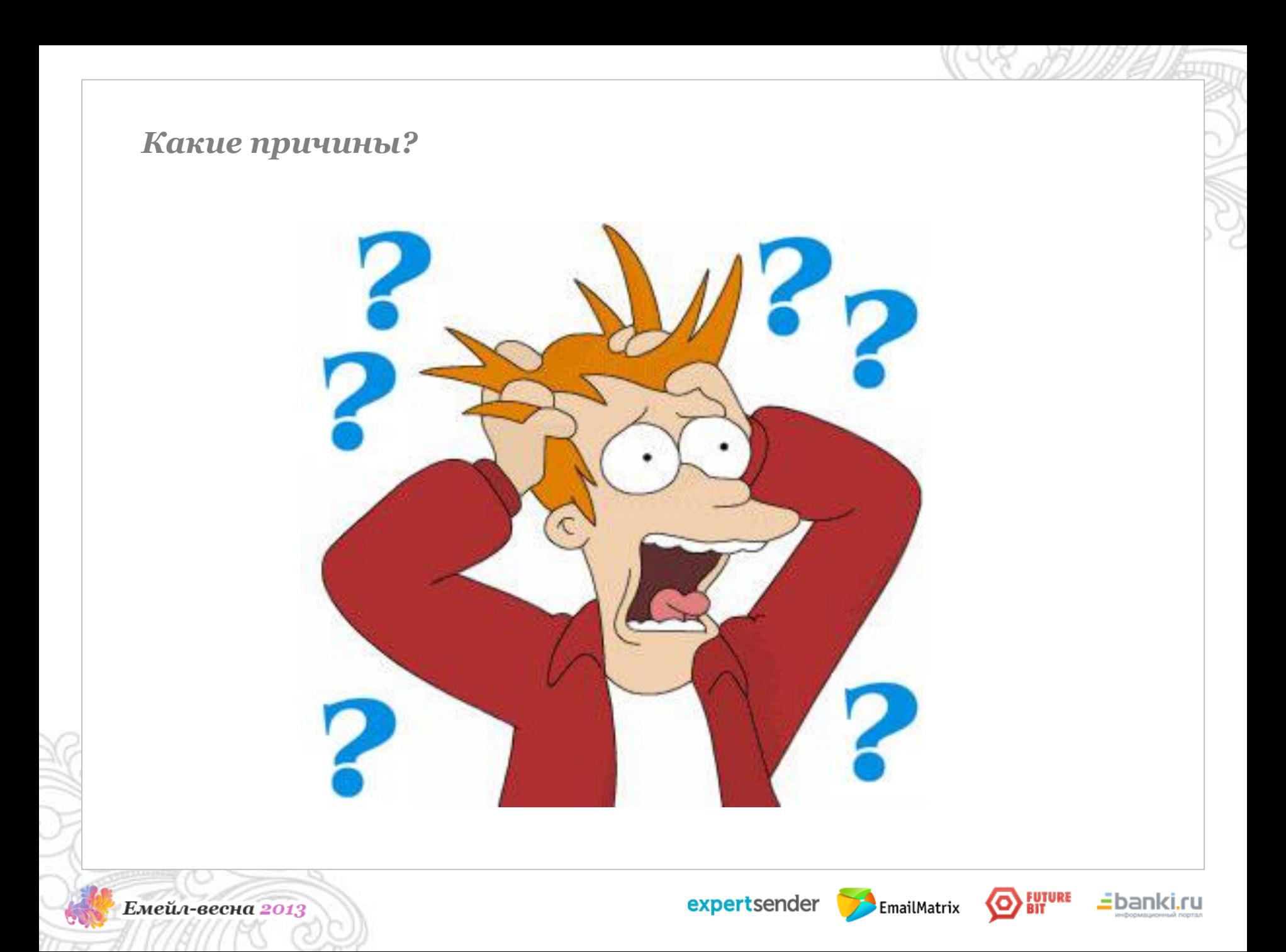

# *Что делать?*

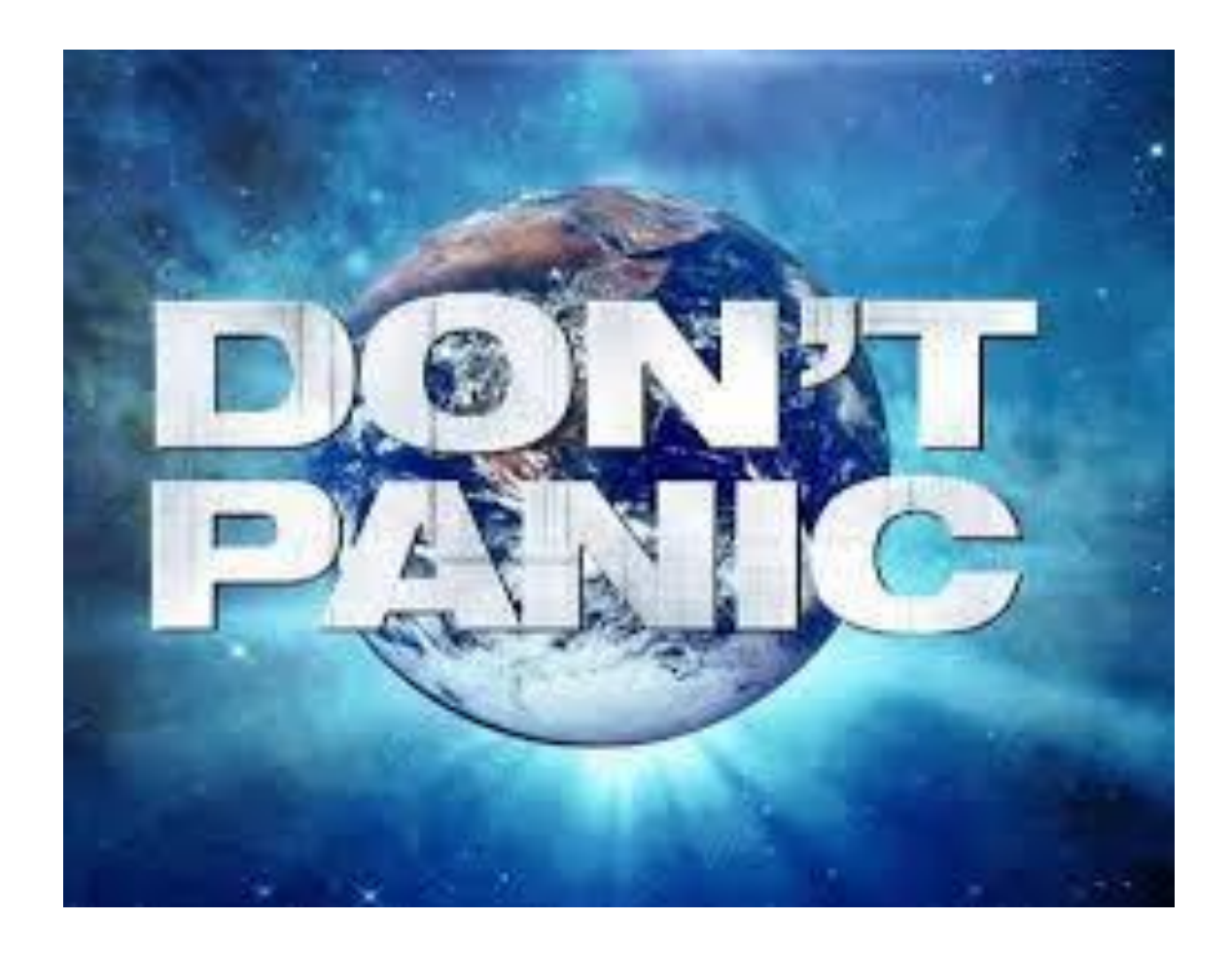

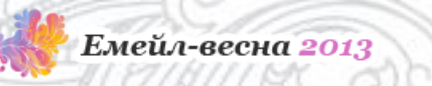

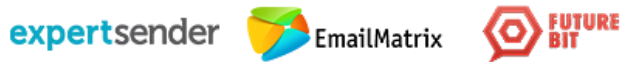

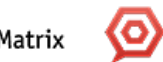

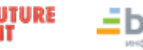

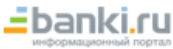

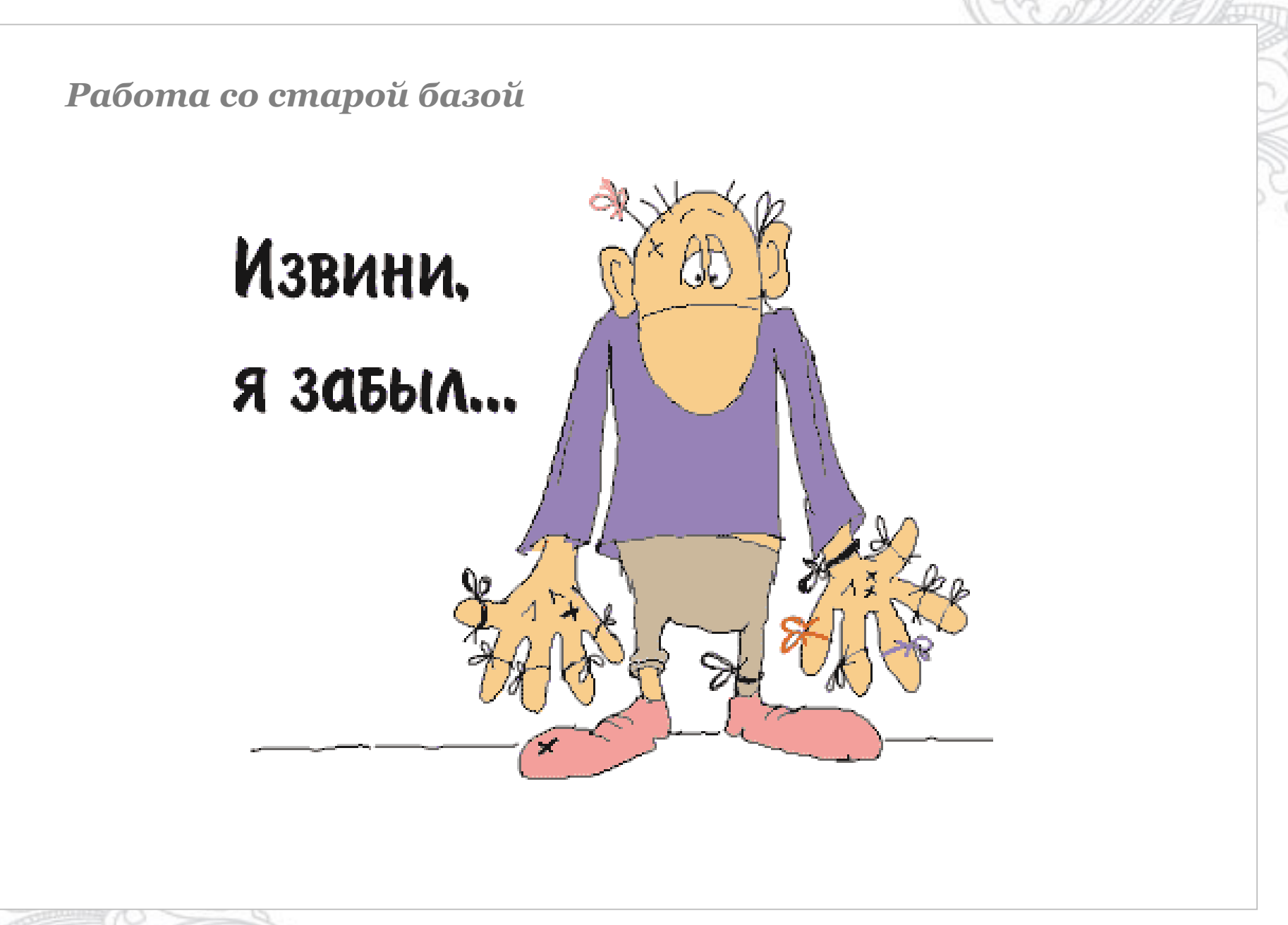

Емейл-весна 2013

expertsender EmailMatrix

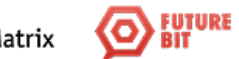

<u>=</u>bankı

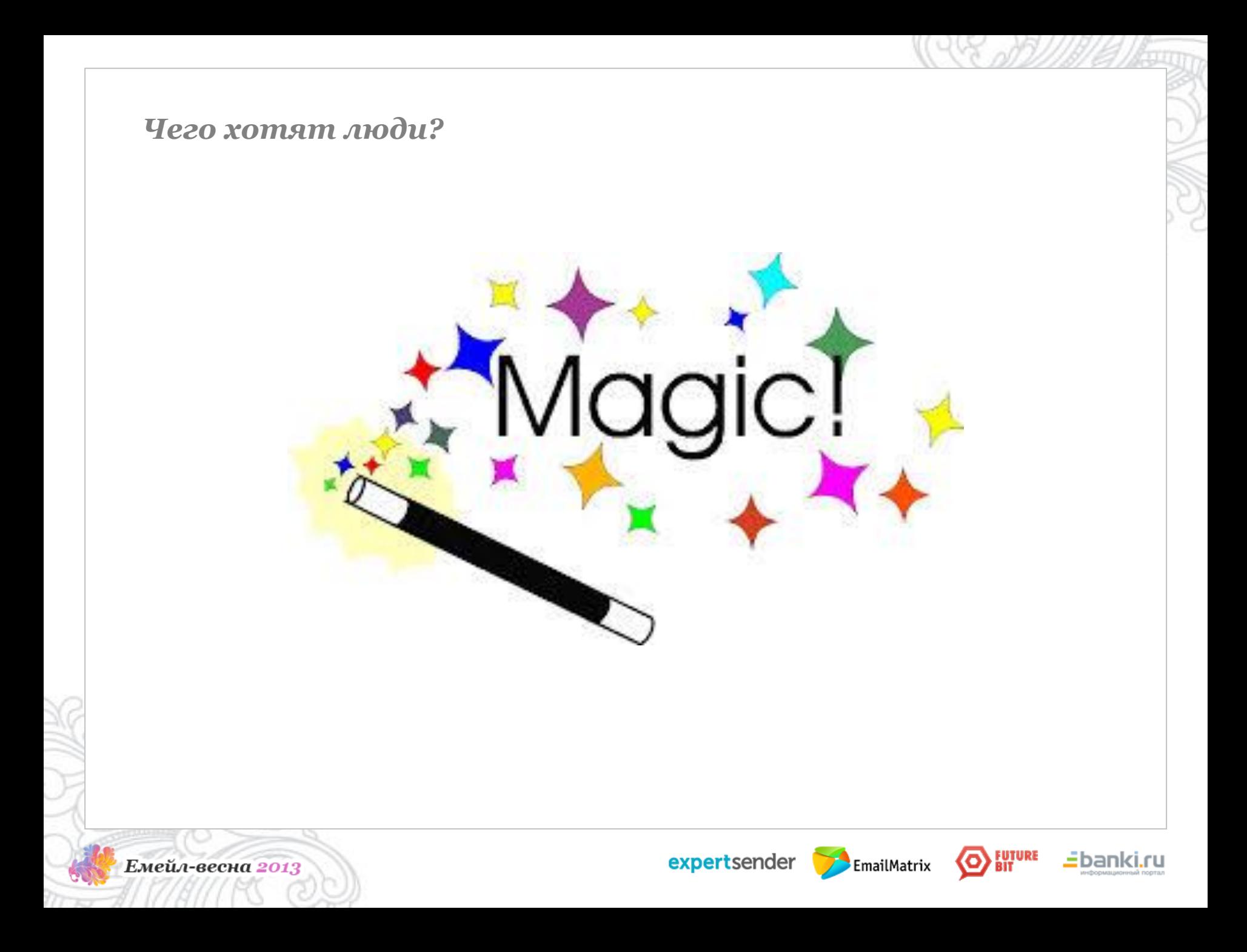

# *Человек человеку друг, а зомби зомби зомби*

*Не используют email box*

# *Нет активности на реактивационные письма*

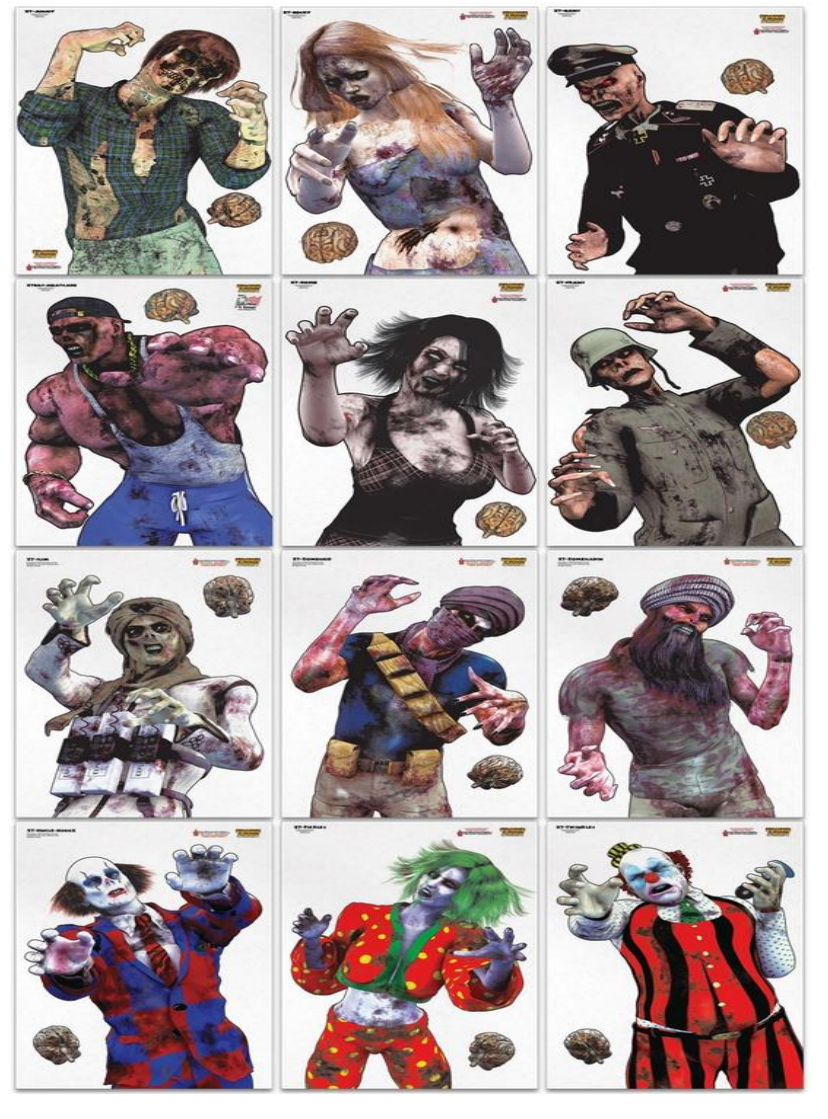

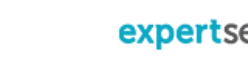

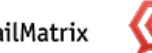

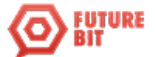

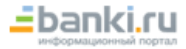

 $\left| \text{expertsender} \right|$   $\left| \text{E}_{\text{mailMatrix}} \right|$ 

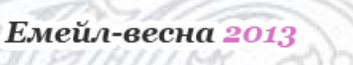

# Кейсы

2nd Attempt to Reach You - Still want a job?

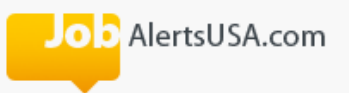

Unsubscribe

#### 2nd Attempt to Reach You - Still want a job?

**Job Seeker.** 

You haven't been responding to our emails.

Are you still looking for jobs?

Yes, I'm still looking

Click that link to confirm you're still an active job-seeker.

Don't give up! Finding a good job takes time. Confirm now to increase your chances!

Job Alerts USA

#### Privacy Policy | Unsubscribe

Additionally, if you prefer, you may also send us a note via regular mail at the address listed below:

**JobAlertsUSA GMB555** 315 Madison Avenue, Suite 901 New York, NY 10017

@ 2010-2013 JobAlertsUSA. All rights reserved.

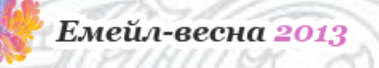

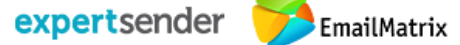

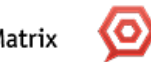

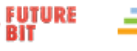

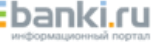

### *Статистика*

*Отправлено – 22,803*

*Открыто – 4,427 (19,41%)*

*Кликов – 2, 317 (52,34%)*

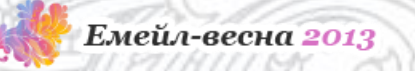

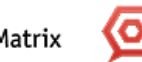

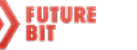

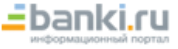

# Кейсы

### **DO** - AlertsUSA.com

Unsubscribe

#### Tell us if you found a job

Hey Job Seeker - it's me again.

Did you find a job at JobAlertsUSA?

- Yes, I found a job

- Not yet, but I'm still looking

- No, your site didn't help me find a job

#### Don't forget...

You have a personal job search manager, Ann Murphy, who's here to help you find a job. Email her or read her blog for expert advice. Also, remember that searching job is a difficult task that requires time and dedication. Be patient, stay positive, and keep searching every day!

Ann Murphy **Job Search Assistant** Job Alerts USA

P.S. Do you have questions? Need help? Just email me, and I can help!

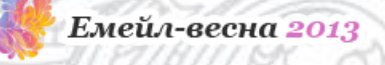

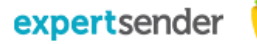

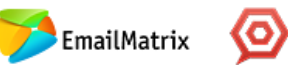

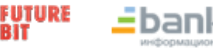

### *Статистика*

*Отправлено – 26,506*

*Открыто – 2,426 (9,23%)*

*Кликов – 912(37,29%)*

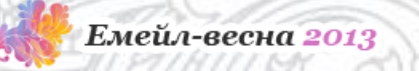

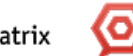

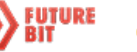

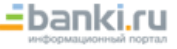

# Кейсы

#### Please confirm: Still want a job?

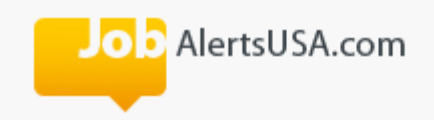

Unsubscribe

#### 1438 others found jobs. You can too! Confirm now...

Hi Job Seeker!

1438 others already found jobs at JobAlertsUSA.

You can too!

Click here to confirm you are still looking for a job

The perfect job could come any day.

Confirm your job search now - just like others did to find their dream jobs!

Job Alerts USA

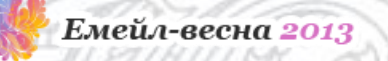

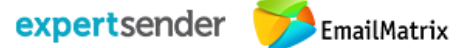

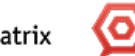

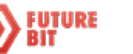

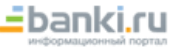

### *Статистика*

*Отправлено – 23,111*

*Открыто – 1882(8,14%)*

*Кликов – 544(28,91%)*

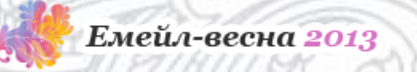

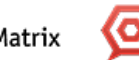

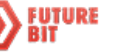

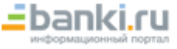

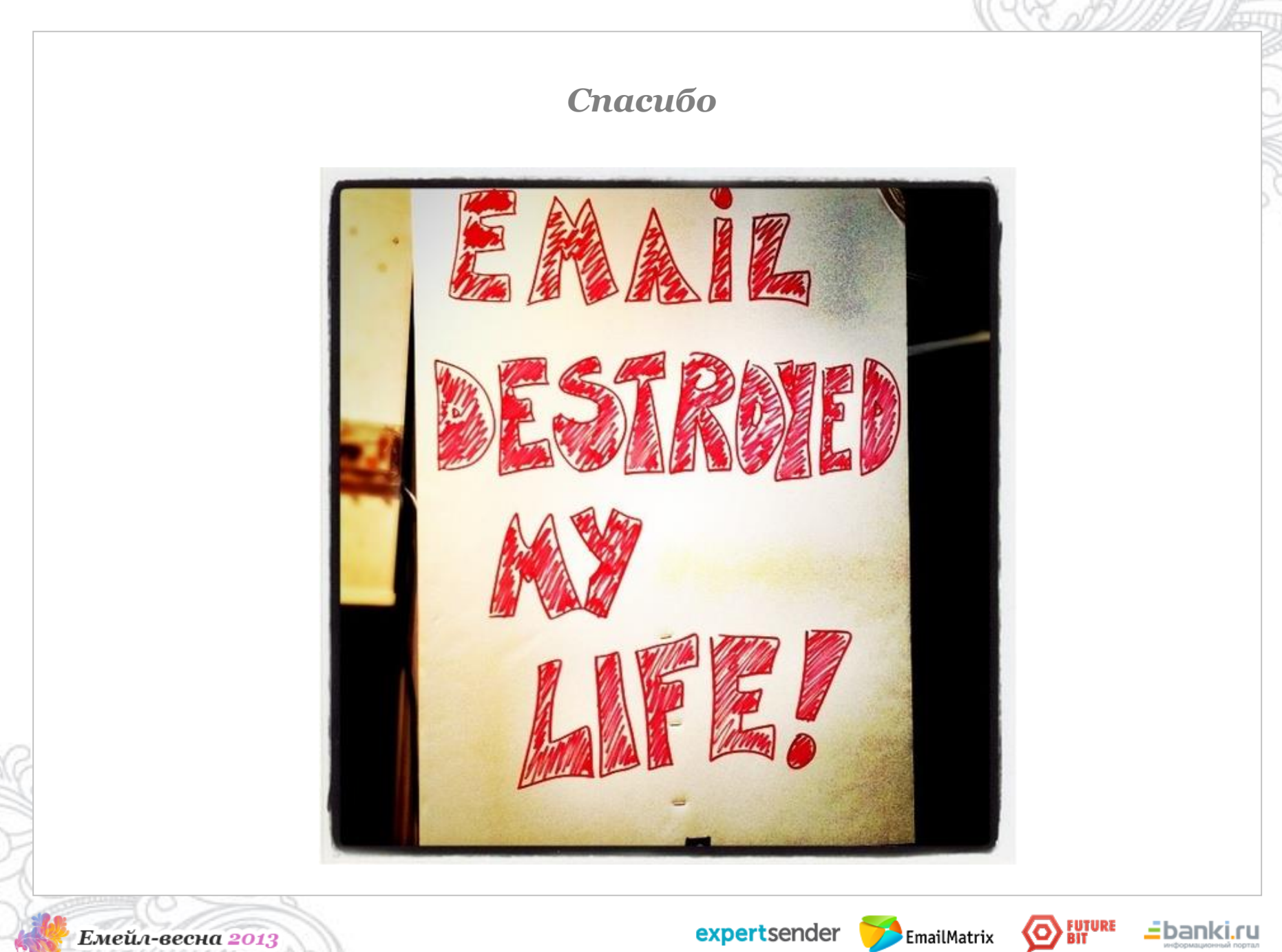

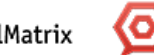

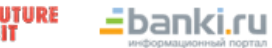